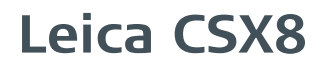

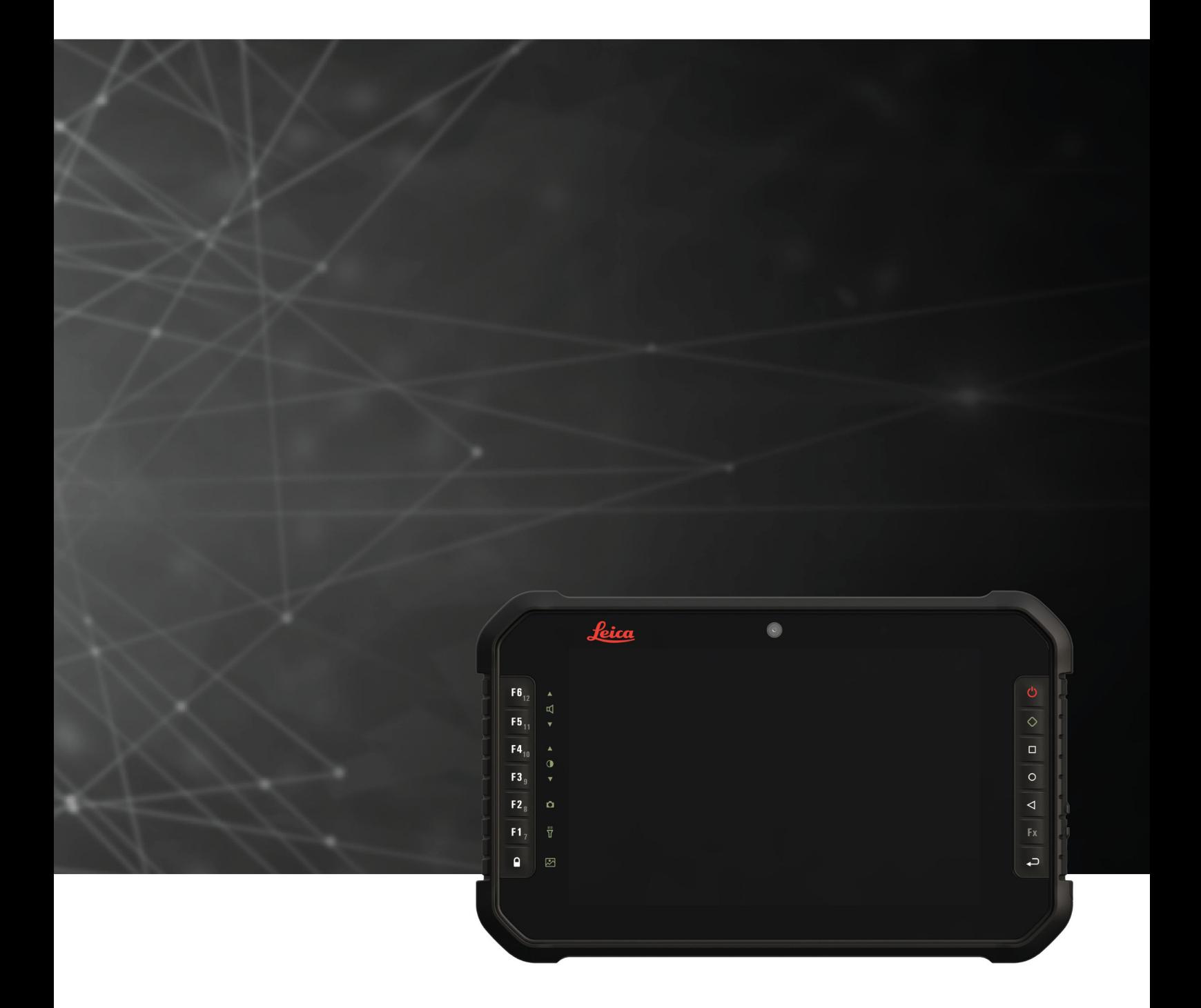

User Manual **Version 1.0 English**

- when it has to be right

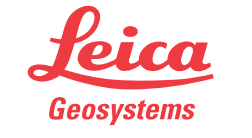

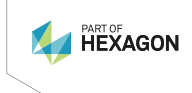

# **Introduction**

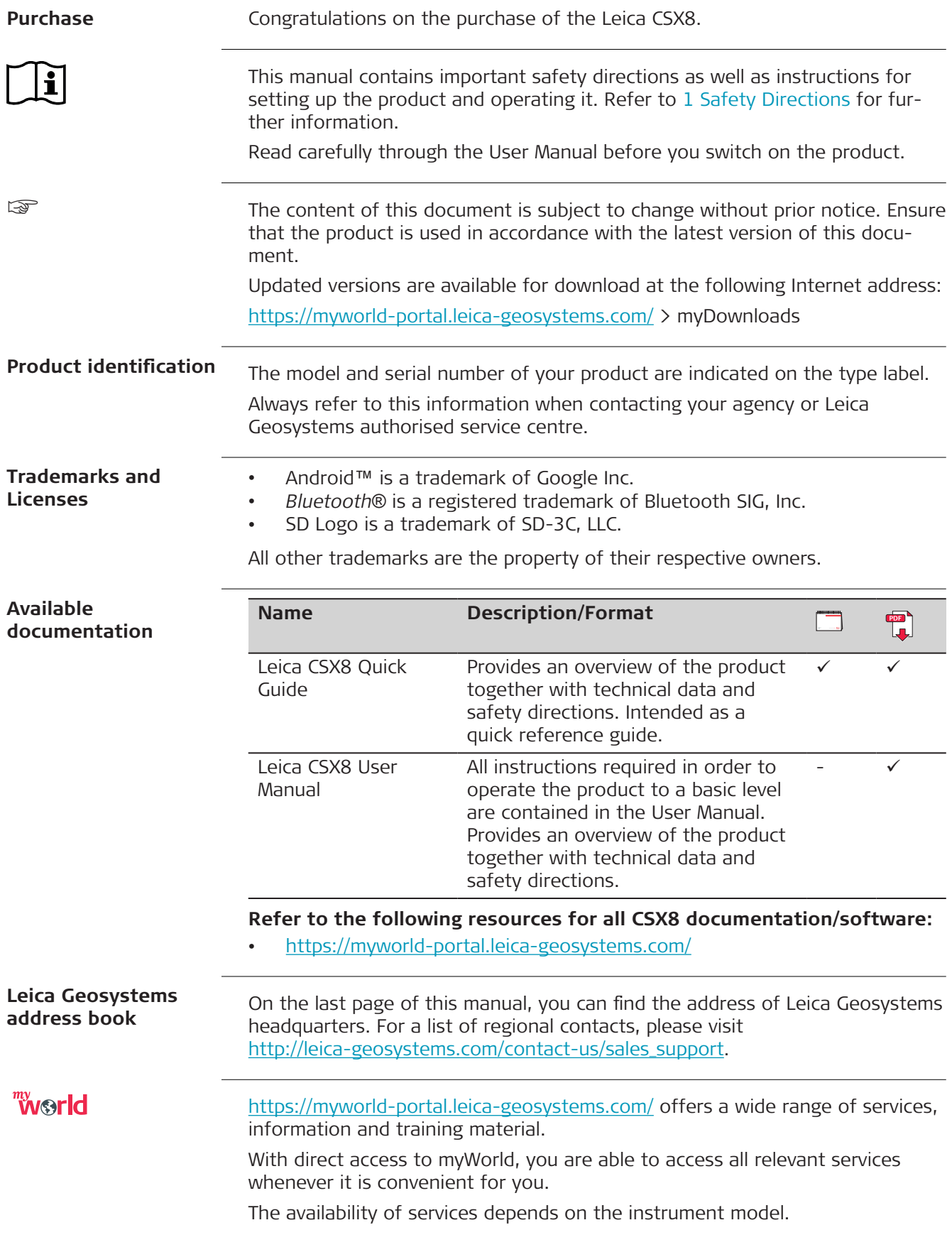

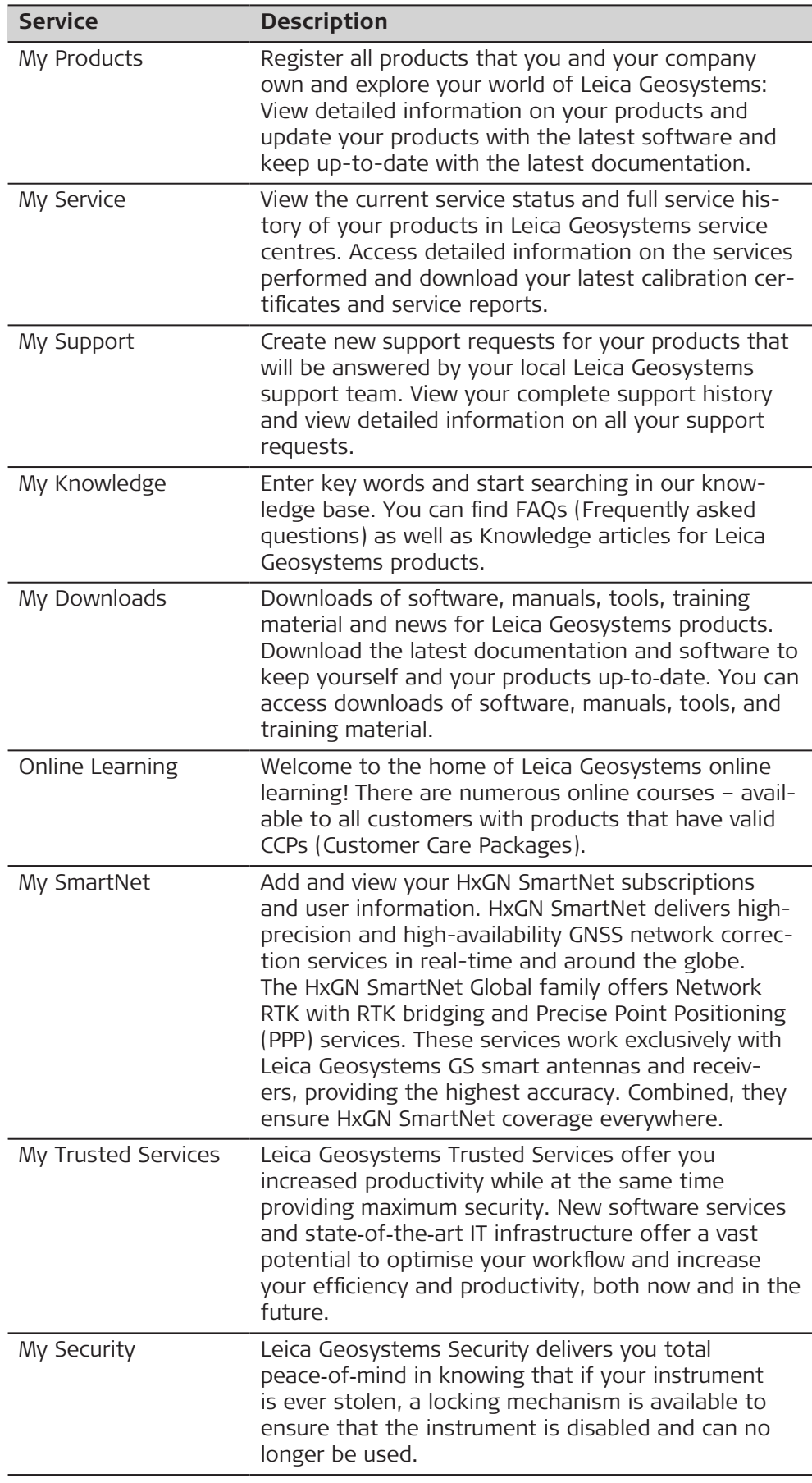

# **Table of Contents**

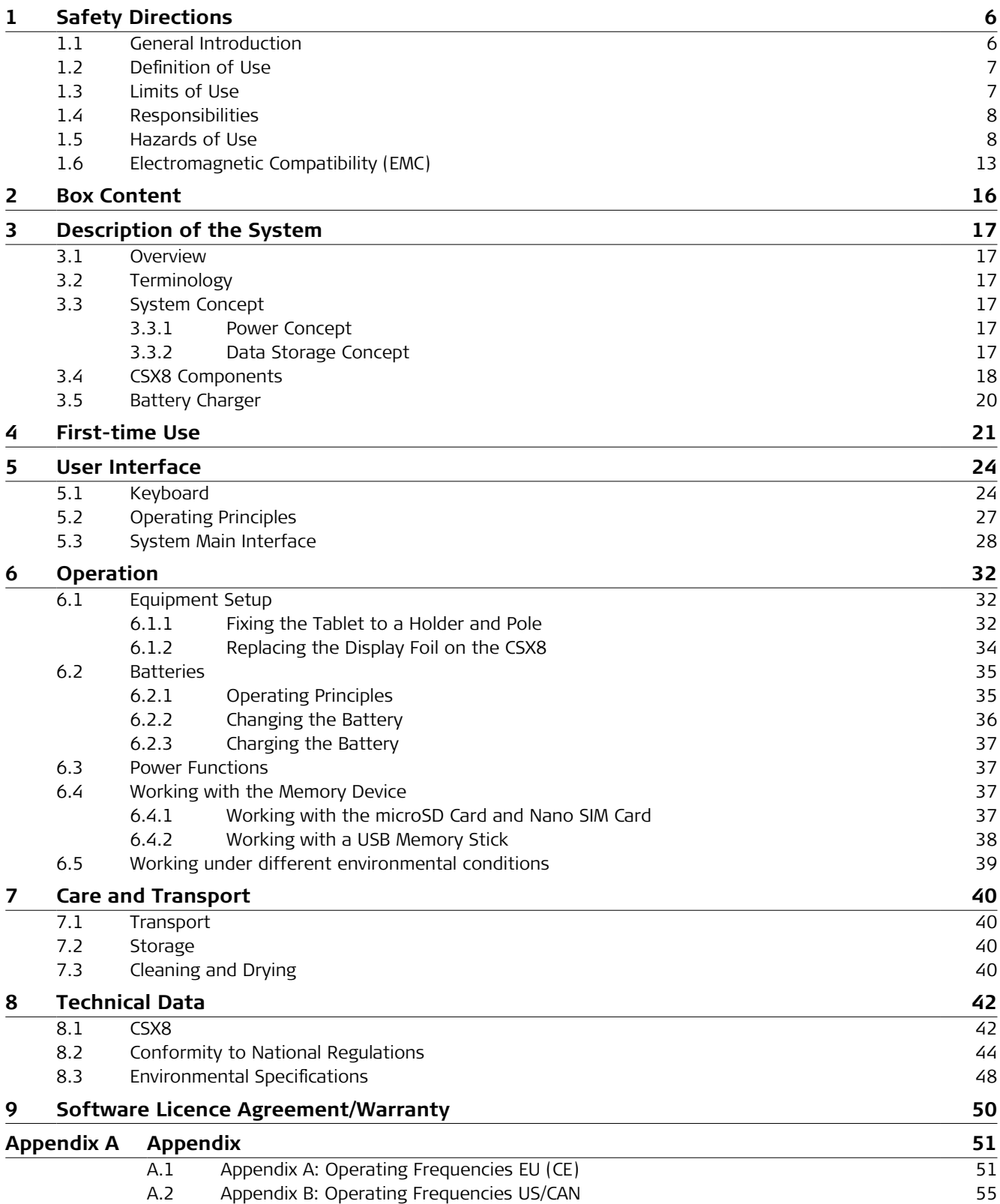

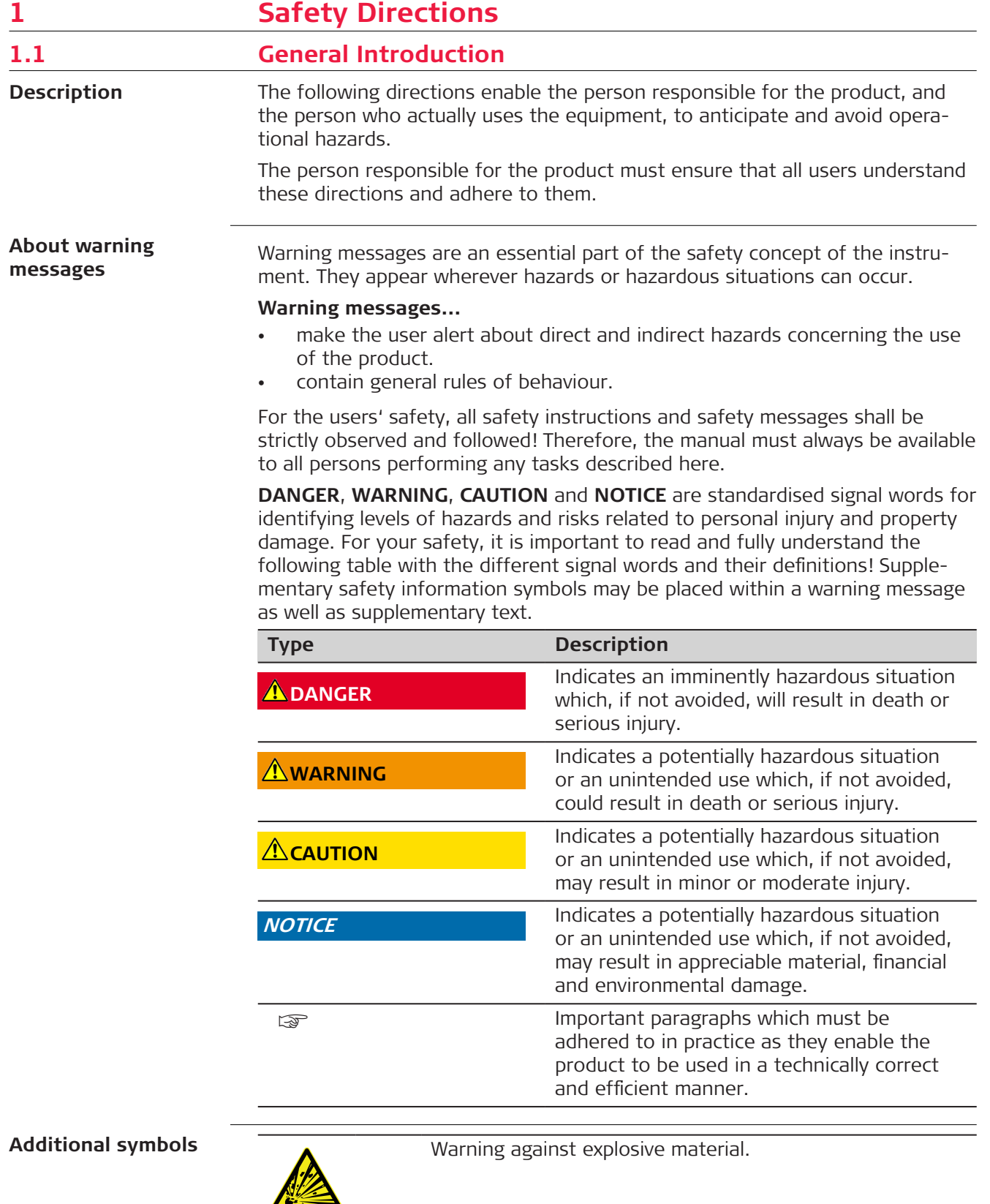

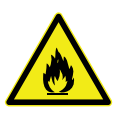

Warning against flammable substances.

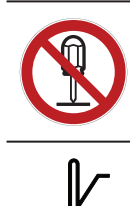

Product must not be opened or modified or tampered with.

Indicates the temperature limits at which the product may be stored, transported or used.

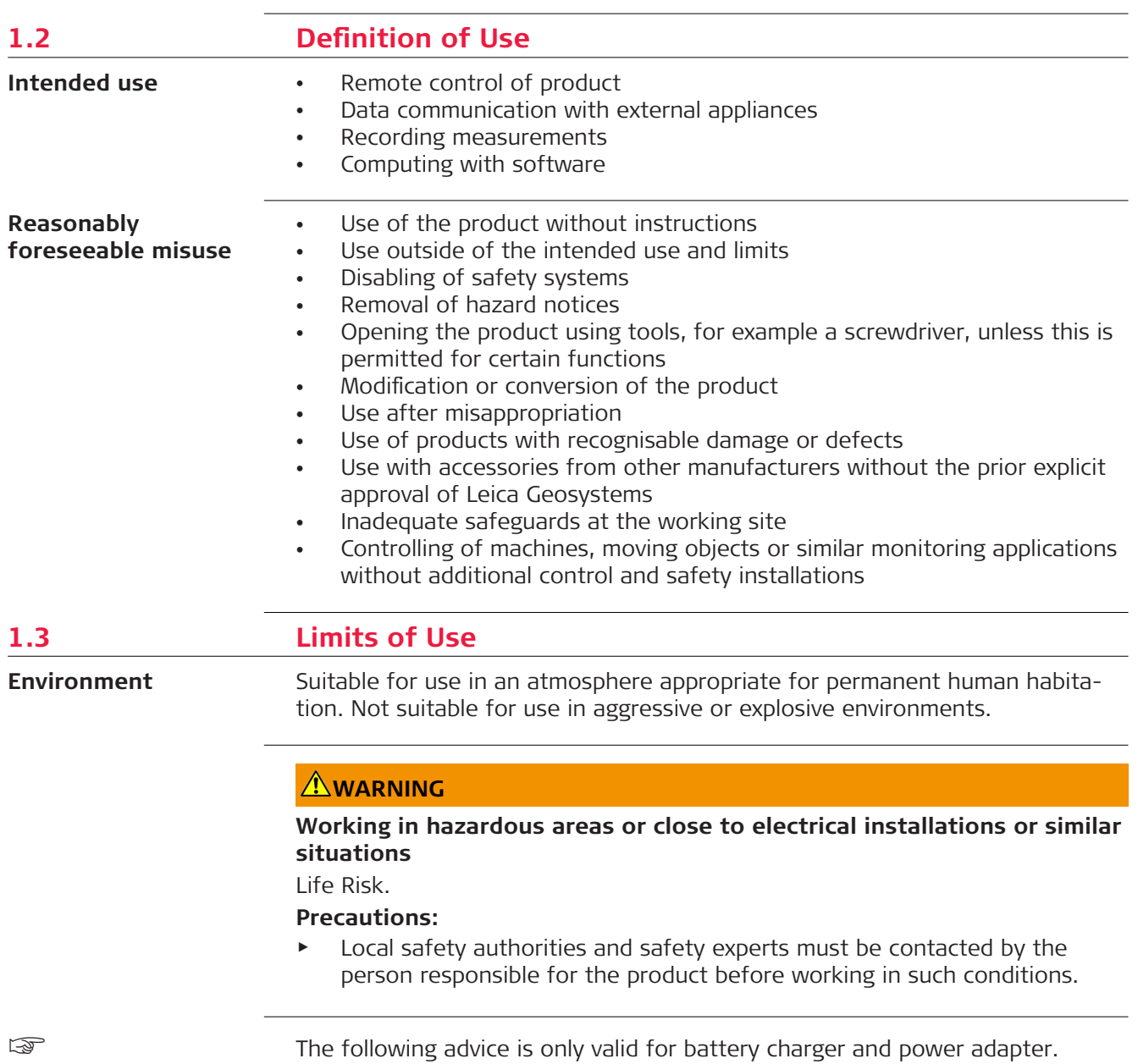

**Environment**

Suitable for use in dry environments only and not under adverse conditions.

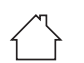

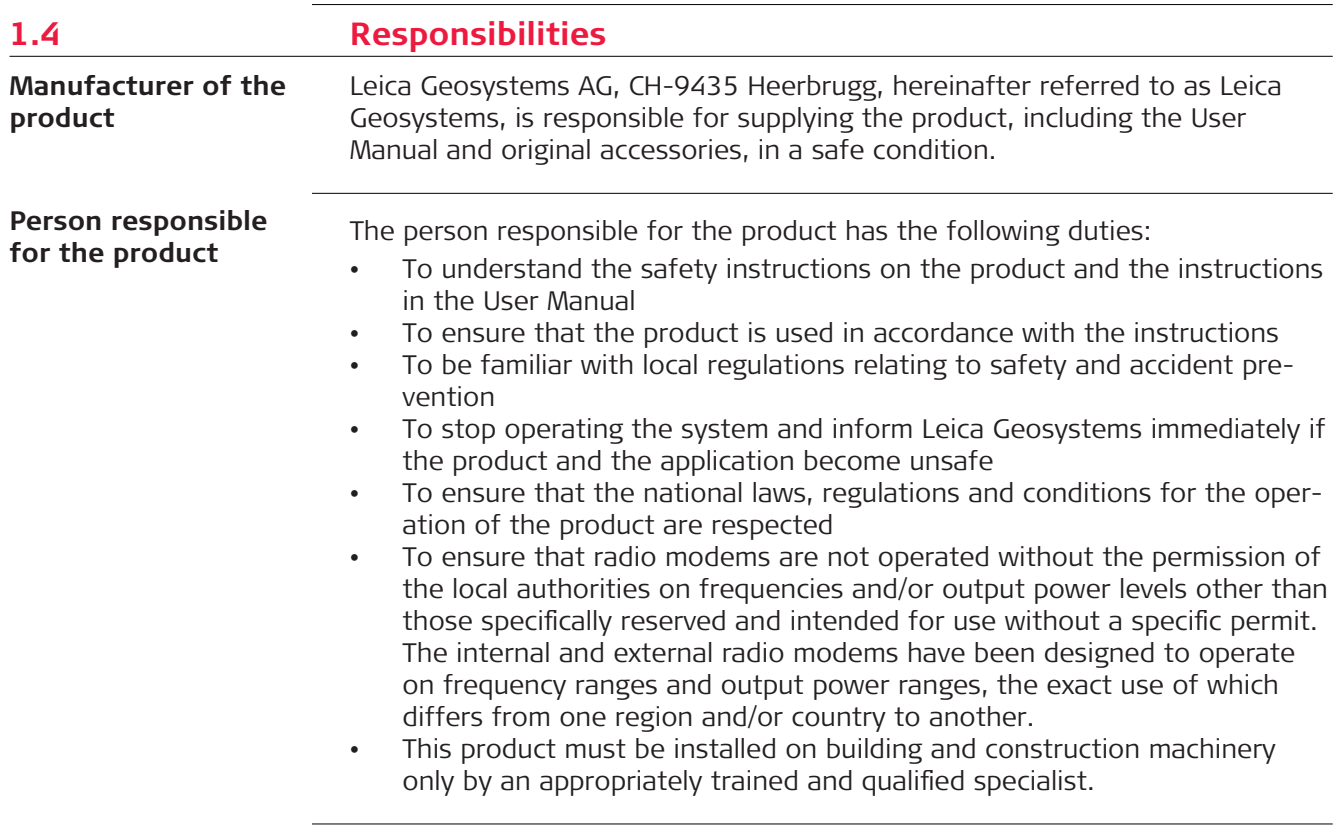

# **1.5 Hazards of Use**

## **ADANGER**

#### **Risk of electrocution**

Because of the risk of electrocution, it is dangerous to use poles, levelling staffs and extensions in the vicinity of electrical installations such as power cables or electrical railways.

#### **Precautions:**

▶ Keep at a safe distance from electrical installations. If it is essential to work in this environment, first contact the safety authorities responsible for the electrical installations and follow their instructions.

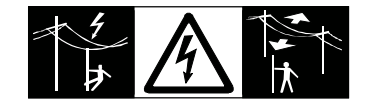

# **WARNING**

#### **Distraction/loss of attention**

During dynamic applications, for example stakeout procedures, there is a danger of accidents occurring if the user does not pay attention to the environmental conditions around, for example obstacles, excavations or traffic.

#### **Precautions:**

▶ The person responsible for the product must make all users fully aware of the existing dangers.

# **AWARNING**

#### **Inadequate securing of the working site**

This can lead to dangerous situations, for example in traffic, on building sites and at industrial installations.

#### **Precautions:**

- ▶ Always ensure that the working site is adequately secured.
- Adhere to the regulations governing safety, accident prevention and road traffic.

# **ACAUTION**

#### **Not properly secured accessories**

If the accessories used with the product are not properly secured and the product is subjected to mechanical shock, for example blows or falling, the product may be damaged or people can sustain injury.

#### **Precautions:**

- When setting up the product, make sure that the accessories are correctly adapted, fitted, secured, and locked in position.
- Avoid subjecting the product to mechanical stress.

# **ACAUTION**

#### **Dropping the product**

Risk of personal injury and/or mechanical damage.

#### **Precautions:**

▶ Secure the CSX8 properly during operation.

#### **NOTICE**

#### **Remote control of product**

With the remote control of products, it is possible that extraneous targets will be picked out and measured.

#### **Precautions:**

When measuring in remote control mode, always check your results for plausibility.

### **NOTICE**

#### **Improper shut down of the system**

This could lead to a loss of essential system information.

#### **Precautions:**

- ▶ Always ensure proper shut down of the system. Do not force shut down of the system.
- ▶ Release the power switch as soon as the shut-down splash screen appears.

#### **NOTICE**

#### **Removal of battery during operation or shutdown**

This can result in a file system error and data loss!

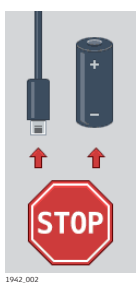

#### **Precautions:**

- ▶ Do **NOT** remove the battery during operation of the instrument, or during the shutdown procedure.
- ▶ Always switch off the instrument by pressing the On/Off key, and wait until the instrument has shutdown completely before removing the battery.

# **CAUTION**

#### **Keeping the device too close to the human body during operation** Health risk

#### **Precautions:**

- ▶ Use the device at least 10 mm apart from the human body.
- ▶ This device has been tested for typical operations near the human body, for example handheld mode, with the device kept at 10 mm from the user's body.

# **WARNING**

#### **Lightning strike**

If the product is used with accessories, for example masts, staffs, poles, you may increase the risk of being struck by lightning.

#### **Precautions:**

▶ Do not use the product in a thunderstorm.

# **A**DANGER

#### **Risk of being struck by lightning**

If the product is used with accessories, for example on masts, staffs, poles, you may increase the risk of being struck by lightning. Danger from high voltages also exists near power lines. Lightning, voltage peaks, or the touching of power lines can cause damage, injury and death.

#### **Precautions:**

- Do not use the product in a thunderstorm as you can increase the risk of being struck by lightning.
- ▶ Be sure to remain at a safe distance from electrical installations. Do not use the product directly under or close to power lines. If it is essential to work in such an environment contact the safety authorities responsible for electrical installations and follow their instructions.
- ▶ If the product has to be permanently mounted in an exposed location, it is advisable to provide a lightning conductor system. A suggestion on how to design a lightning conductor for the product is given below. Always follow the regulations in force in your country regarding grounding antennas and masts. These installations must be carried out by an authorised specialist.
- ▶ To prevent damages due to indirect lightning strikes (voltage spikes) cables, for example for antenna, power source or modem should be protected with appropriate protection elements, like a lightning arrester. These installations must be carried out by an authorised specialist.
- ▶ If there is a risk of a thunderstorm, or if the equipment is to remain unused and unattended for a long period, protect your product additionally by unplugging all systems components and disconnecting all connecting cables and supply cables, for example, instrument - antenna.

# **WARNING**

#### **Inappropriate mechanical influences to batteries**

During the transport, shipping or disposal of batteries it is possible for inappropriate mechanical influences to constitute a fire hazard.

#### **Precautions:**

- ▶ Before shipping the product or disposing it, discharge the batteries by the product until they are flat.
- ▶ When transporting or shipping batteries, the person in charge of the product must ensure that the applicable national and international rules and regulations are observed.
- ▶ Before transportation or shipping, contact your local passenger or freight transport company.

# **WARNING**

#### **Exposure of batteries to high mechanical stress, high ambient temperatures or immersion into fluids**

This can cause leakage, fire or explosion of the batteries.

#### **Precautions:**

Protect the batteries from mechanical influences and high ambient temperatures. Do not drop or immerse batteries into fluids.

# **WARNING**

#### **Short circuit of battery terminals**

If battery terminals are short circuited e.g. by coming in contact with jewellery, keys, metallised paper or other metals, the battery can overheat and cause injury or fire, for example by storing or transporting in pockets.

#### **Precautions:**

Make sure that the battery terminals do not come into contact with metallic/conductive objects.

# **AWARNING**

#### **Electric shock due to use under wet and severe conditions**

If unit becomes wet, it may cause you to receive an electric shock.

### **Precautions:**

- ▶ If the product becomes humid, it must not be used!
- ▶ Use the product only in dry environments, for example in buildings or vehicles.

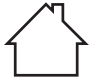

▶ Protect the product against humidity.

The following advice is only valid for battery charger and power adapter.

# **AWARNING**

#### **Unauthorised opening of the product**

Either of the following actions may cause you to receive an electric shock:

- Touching live components
- Using the product after incorrect attempts were made to carry out repairs **Precautions:**
- ▶ Do not open the product!
- ▶ Only authorised Leica Geosystems Service Centres are entitled to repair these products.

## **AWARNING**

#### **Damaged battery**

If batteries are damaged or are heated strongly, they can explode and cause poisoning, burning, corrosion or environmental contamination.

#### **Precautions:**

▶ Protect the battery against mechanical damages.

☞

# **WARNING**

#### **Damaged battery housing**

There is a risk of fire. In case skin or eyes have come into direct contact with electrolytes leaking from the battery, rinse them thoroughly with clear water. Immediately contact a doctor.

#### **Precautions:**

- ▶ Stop using the battery.
- ▶ Turn off any charging in action.
- If any electrolytes should leak from a damaged battery, avoid skin contact and direct inhalation of gases.

## **AWARNING**

#### **Improperly battery handling**

Risk of fire, explosion or burn.

#### **Precautions:**

- Only replace battery with supported type.
- Prevent heating the battery above 70 °C.
- Never throw battery into fire.
- Do not disassemble, crush, or modify the battery.

# **WARNING**

#### **Improperly repaired equipment**

Risk of injuries to users and equipment destruction due to lack of repair knowledge.

#### **Precautions:**

▶ Only authorised Leica Geosystems Service Centres are entitled to repair these products.

#### **NOTICE**

Rooting your Android device will void your right for any warranty services and support by Leica!

**Description**

#### **1.6 Electromagnetic Compatibility (EMC)**

The term Electromagnetic Compatibility is taken to mean the capability of the product to function smoothly in an environment where electromagnetic radiation and electrostatic discharges are present, and without causing electromagnetic disturbances to other equipment.

# **A**CAUTION

#### **Electromagnetic radiation**

Electromagnetic radiation can cause disturbances in other equipment.

#### **Precautions:**

 $\blacktriangleright$  Although the product meets the strict regulations and standards which are in force in this respect, Leica Geosystems cannot completely exclude the possibility that other equipment may be disturbed.

# **ACAUTION**

**Use of the product with accessories from other manufacturers. For example, field computers, personal computers or other electronic equipment, non-standard cables or external batteries**

This may cause disturbances in other equipment.

#### **Precautions:**

- ▶ Use only the equipment and accessories recommended by Leica Geosystems.
- ▶ When combined with the product, other accessories must meet the strict requirements stipulated by the guidelines and standards.
- ▶ When using computers, two-way radios or other electronic equipment, pay attention to the information about electromagnetic compatibility provided by the manufacturer.

# **ACAUTION**

#### **Intense electromagnetic radiation. For example, near radio transmitters, transponders, two-way radios or diesel generators**

Although the product meets the strict regulations and standards which are in force in this respect, Leica Geosystems cannot completely exclude the possibility that the function of the product may be disturbed in such an electromagnetic environment.

#### **Precautions:**

Check the plausibility of results obtained under these conditions.

# **ACAUTION**

#### **Electromagnetic radiation due to improper connection of cables**

If the product is operated with connecting cables, attached at only one of their two ends, the permitted level of electromagnetic radiation may be exceeded and the correct functioning of other products may be impaired. For example, external supply cables or interface cables.

#### **Precautions:**

While the product is in use, connecting cables, for example product to external battery or product to computer, must be connected at both ends.

# **AWARNING**

#### **Use of product with radio or digital cellular phone devices**

Electromagnetic fields can cause disturbances in other equipment, installations, medical devices, for example pacemakers or hearing aids, and aircrafts. Electromagnetic fields can also affect humans and animals.

#### **Precautions:**

- ▶ Although the product meets the strict regulations and standards which are in force in this respect, Leica Geosystems cannot completely exclude the possibility that other equipment can be disturbed or that humans or animals can be affected.
- ▶ Do not operate the product with radio or digital cellular phone devices in the vicinity of filling stations or chemical installations, or in other areas where an explosion hazard exists.
- ▶ Do not operate the product with radio or digital cellular phone devices near medical equipment.
- ▶ Do not operate the product with radio or digital cellular phone devices in aircrafts.
- ▶ Do not operate the product with radio or digital cellular phone devices for long periods with the product immediately next to your body.

# **2 Box Content**

**Container for CSX8 instrument and accessories**

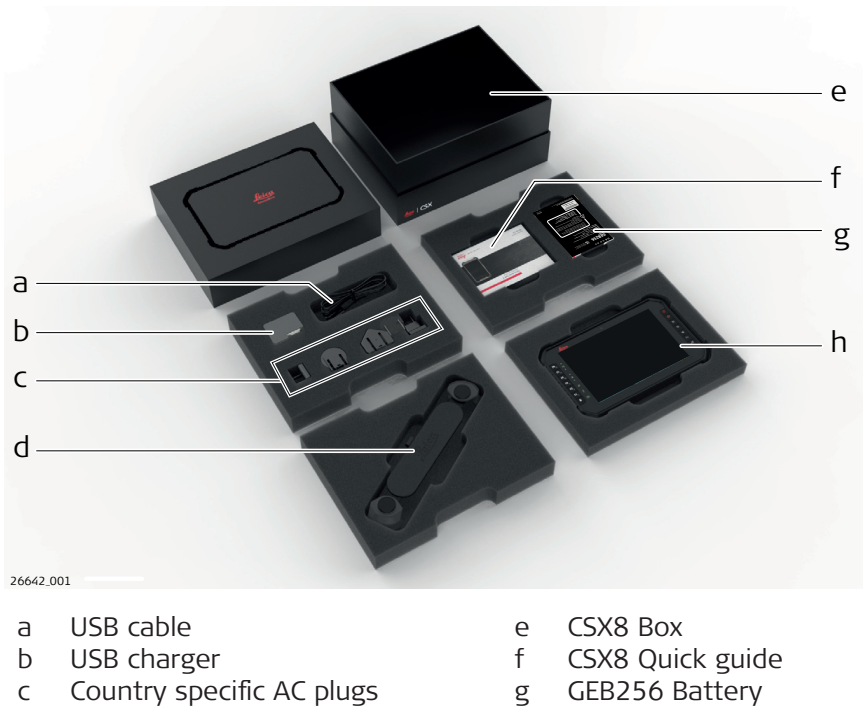

d Hand strap

- h CSX8
	-

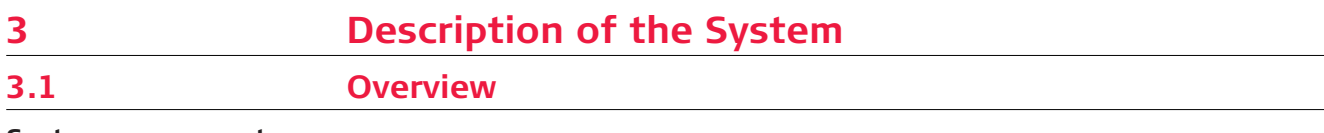

# **System components**

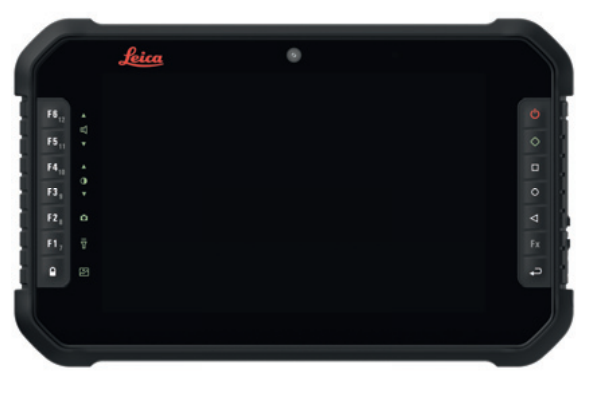

26662\_001

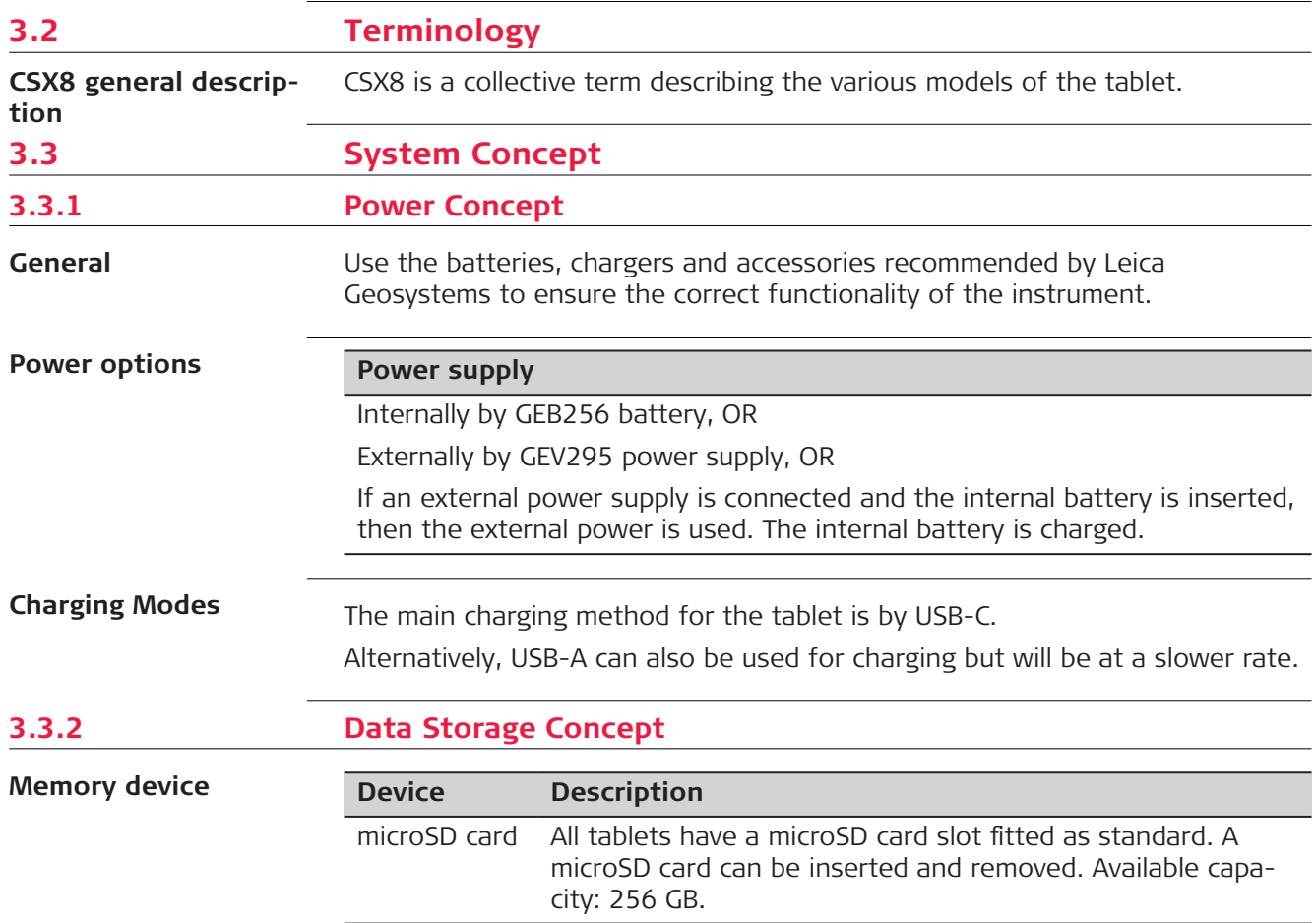

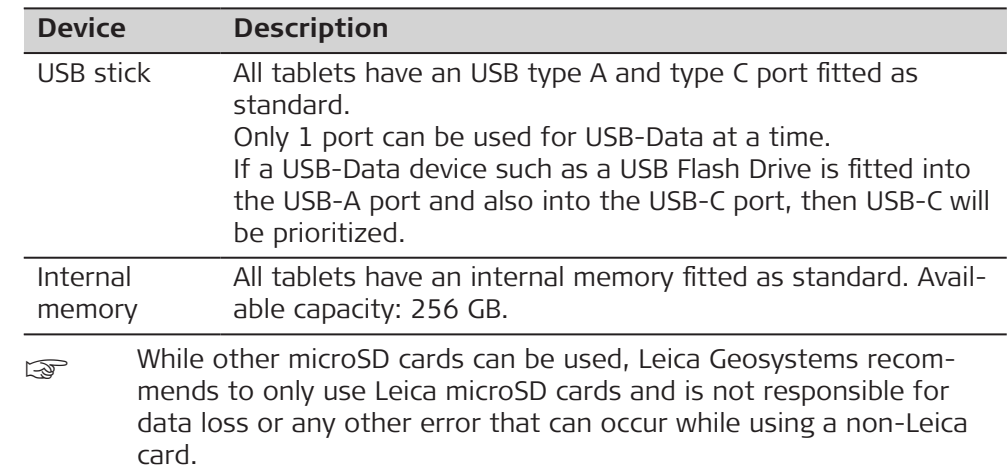

Removing the microSD card or USB stick while the tablet is turned on can cause loss of data. Only remove the microSD card or USB stick or unplug connecting cables when the tablet is switched off.

# **3.4 CSX8 Components**

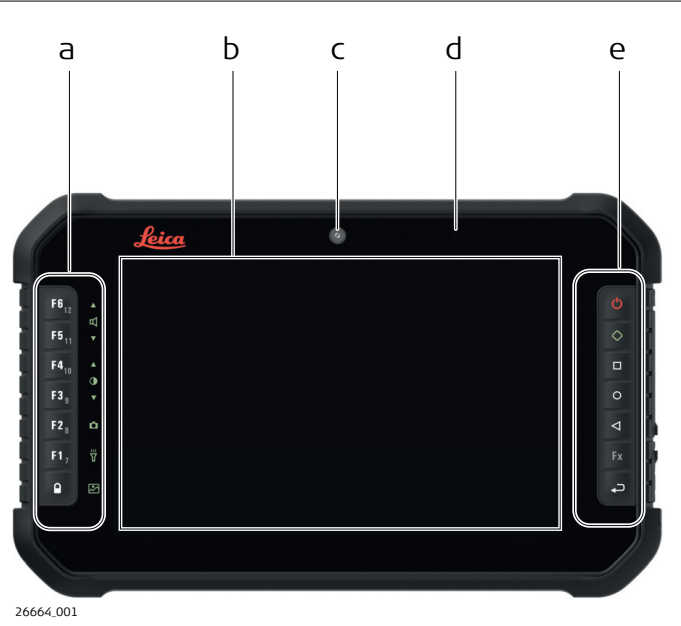

- a Keypad: Function keys, System keys, Touch panel lock
- b Screen
- c Front camera
- d Light sensor
- e Keypad: Main keys

☞

**Upside**

**Side**

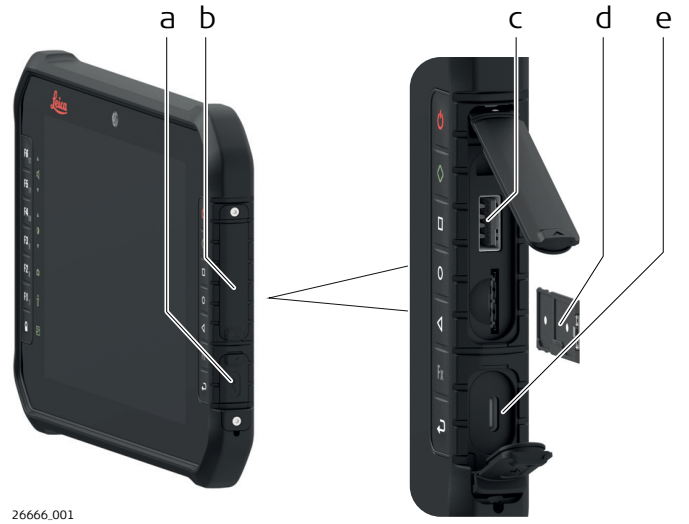

- 
- a Protection cap for USB-C port
- b Protection cap for USB-A port and microSD/SIM card slot
- c USB-A port
- d microSD/SIM card slot with card frame
- e USB-C port

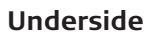

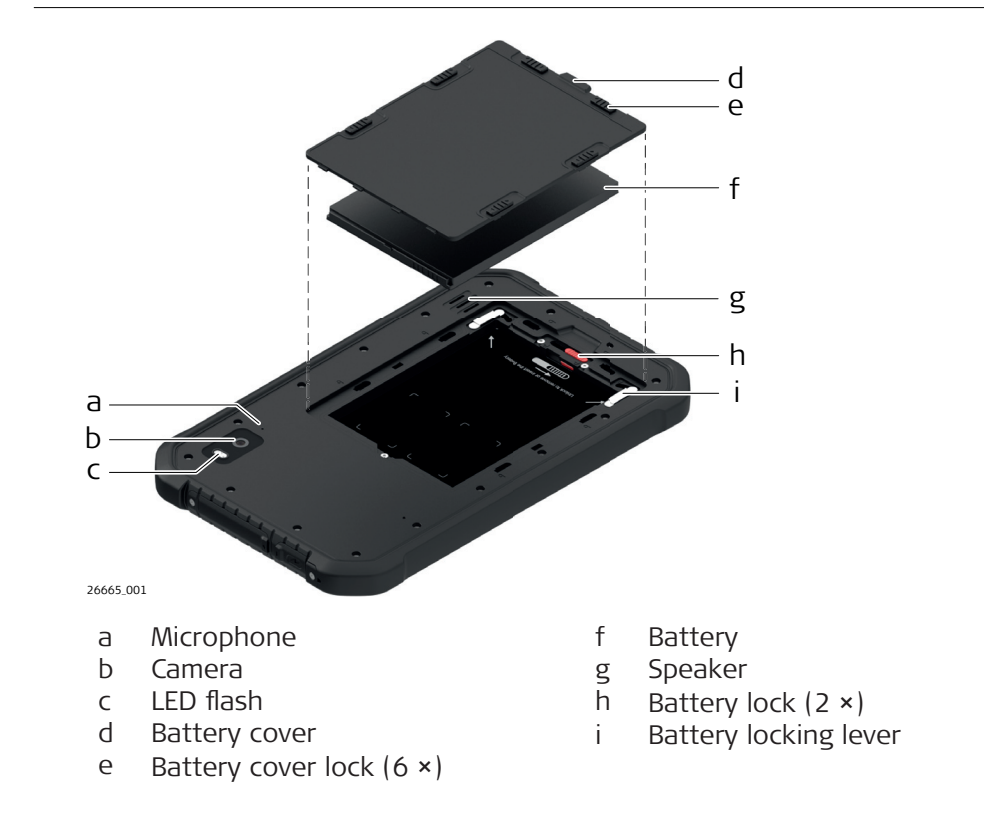

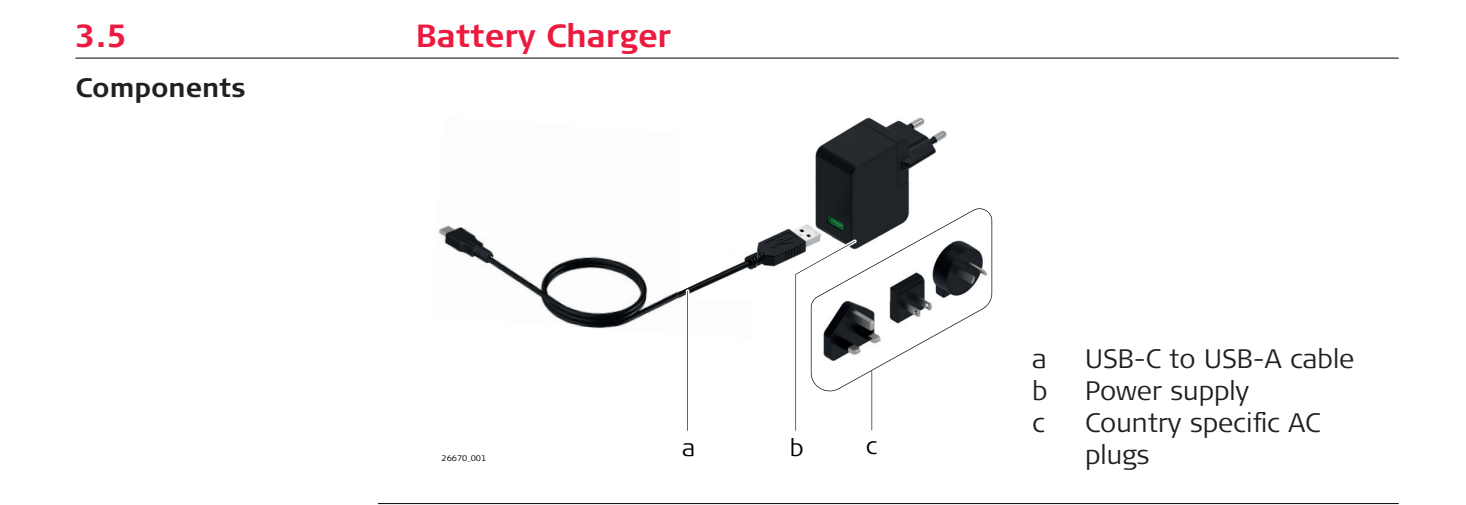

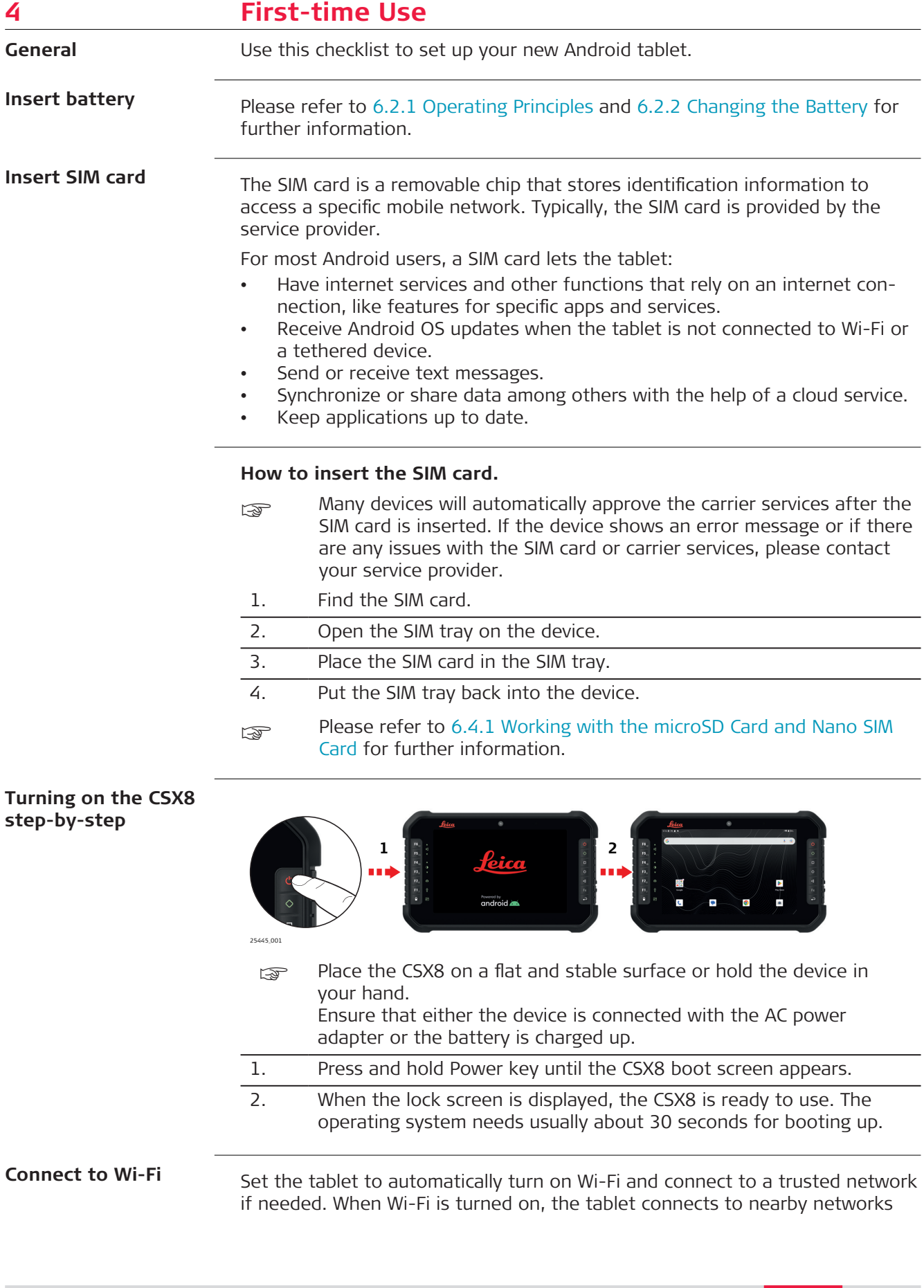

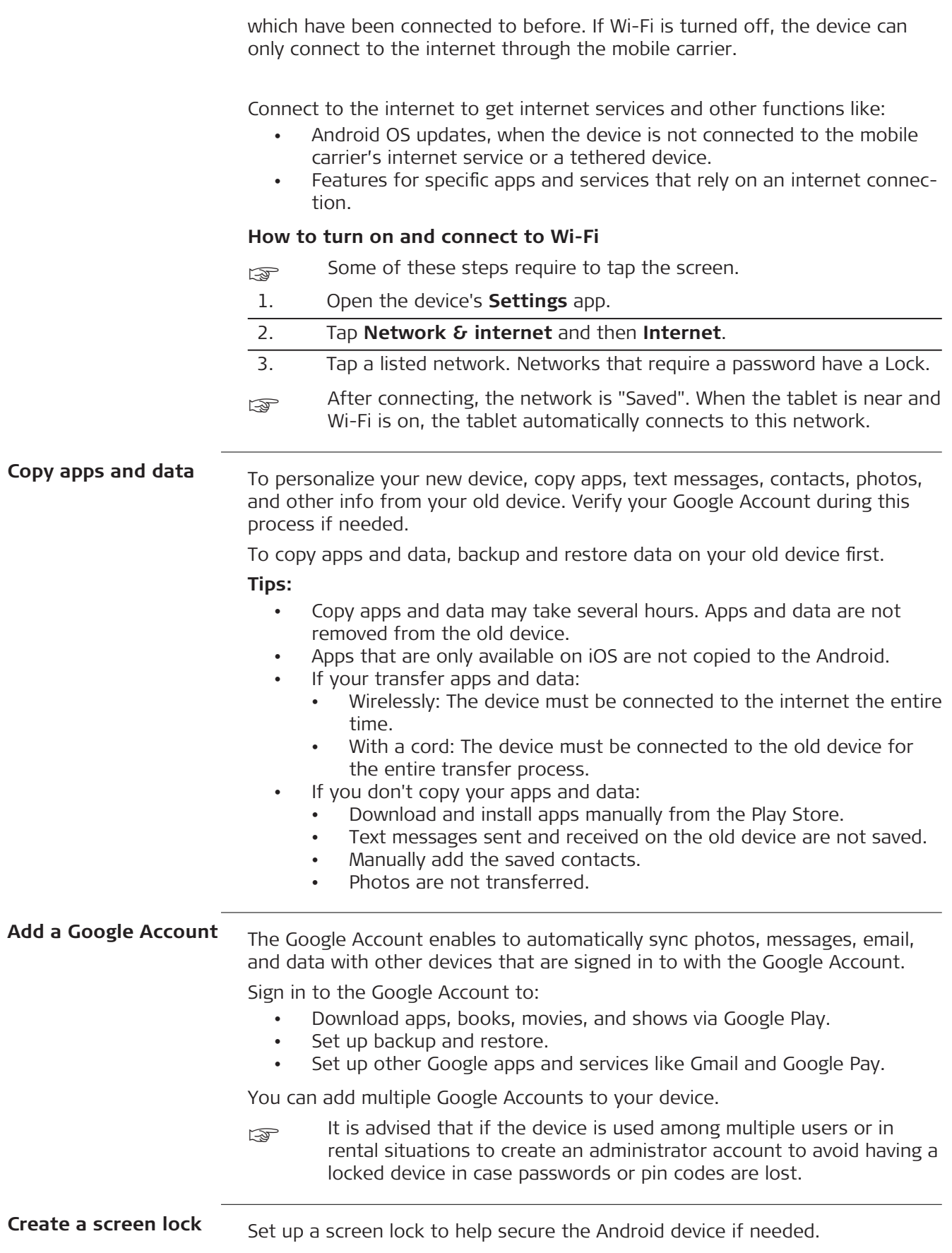

Each time the device is switched on or the screen is woken up, a prompt appears to unlock the unit using a PIN, pattern or password. On some devices, it's possible to unlock with your fingerprint.

Some of these steps require to tap the screen.

#### **Set or change a screen lock**

Important: To ensure the automatic and manual backups are encrypted with the screen lock, use a PIN, pattern, or a password.

- Open the tablet's **Settings** app.
- Tap **Security**.
- To pick a kind of screen lock, tap **Screen lock**. If a lock is already set, enter the PIN, pattern, or password before picking a different lock.
- Tap the desired screen lock option. Follow the on-screen instructions.

#### **Screen lock options**

- No lock
	- **None:** The tablet stays unlocked. This gives no protection, but allows getting to the Home screen quickly.
	- **Swipe:** Swipe with a finger across the screen. This gives no protection, but allows getting to the Home screen quickly.
- Standard locks
	- **Pattern:** Draw a simple pattern with the finger.
	- PIN: Enter 4 or more numbers. Longer PINs tend to be more secure.
	- **Password:** Enter 4 or more letters or numbers. A strong password is the most secure screen lock option.

**Add the tablet manufacturer or carrier account**

Some carriers offer specific apps and services to users who are signed in to their carrier account. For more info, get help from your service provider.

**5 User Interface**  $\mathcal{L}(\mathcal{L}^{\mathcal{L}})$  and  $\mathcal{L}^{\mathcal{L}}$  are the set of the set of the set of  $\mathcal{L}^{\mathcal{L}}$ **5.1 Keyboard**  $\overline{\phantom{a}}$ 

# **Main keys**

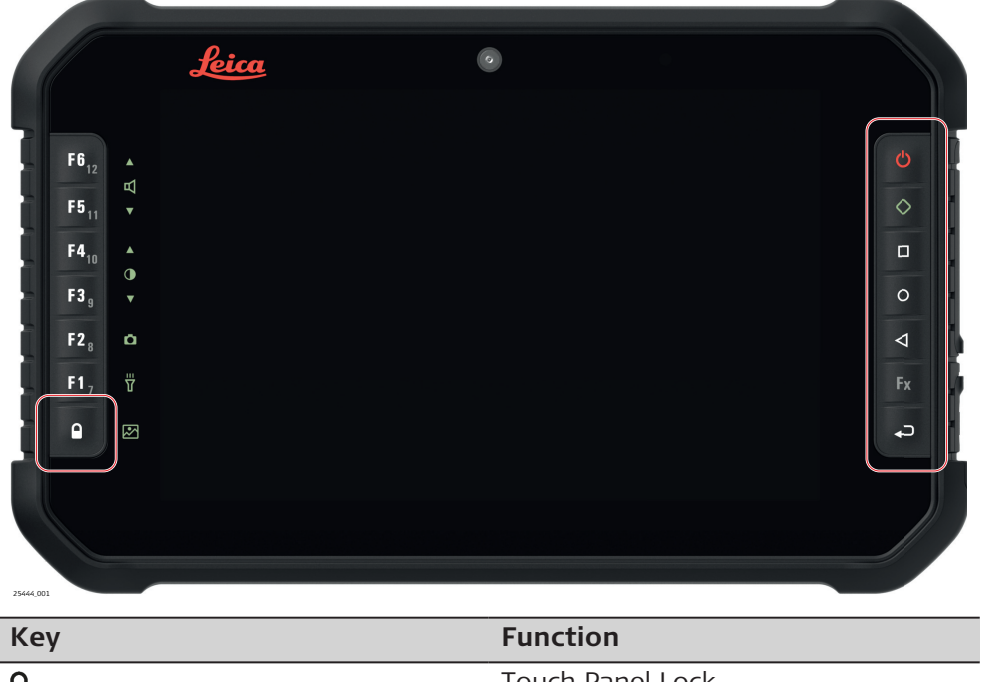

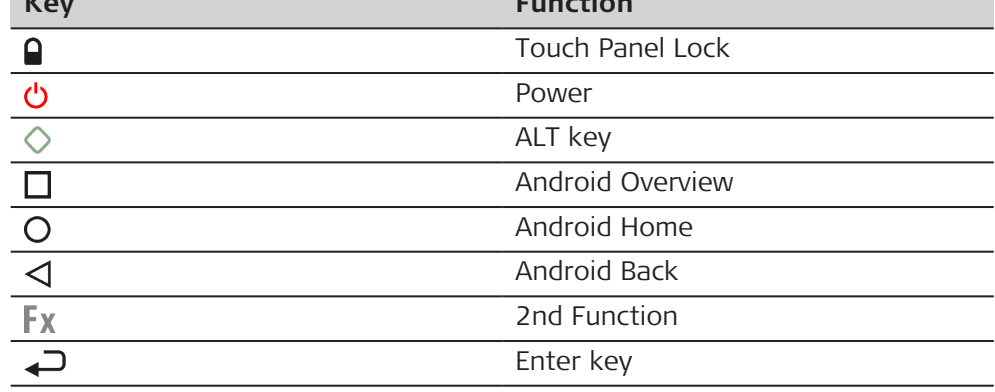

**Usability**

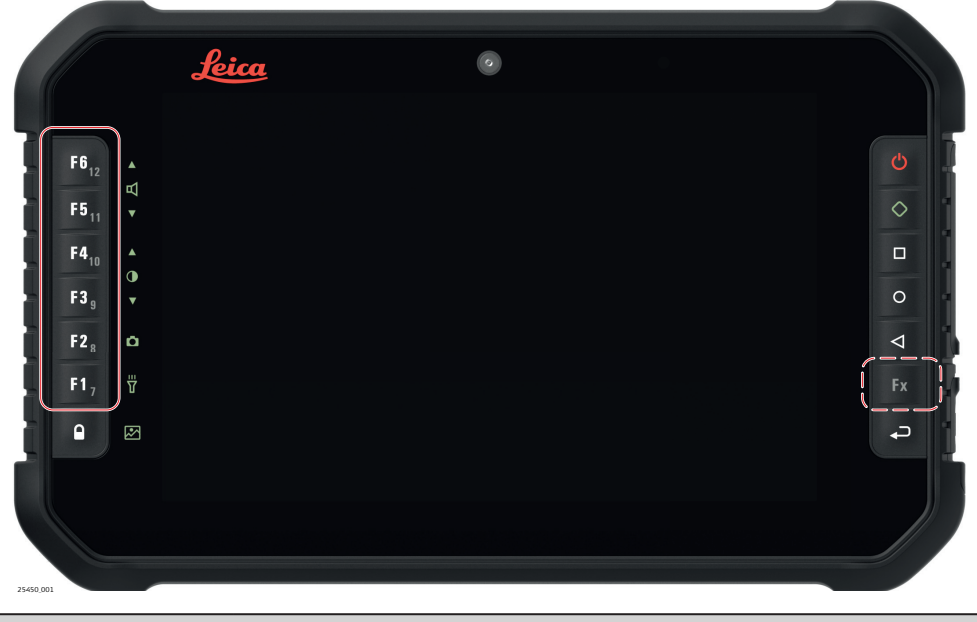

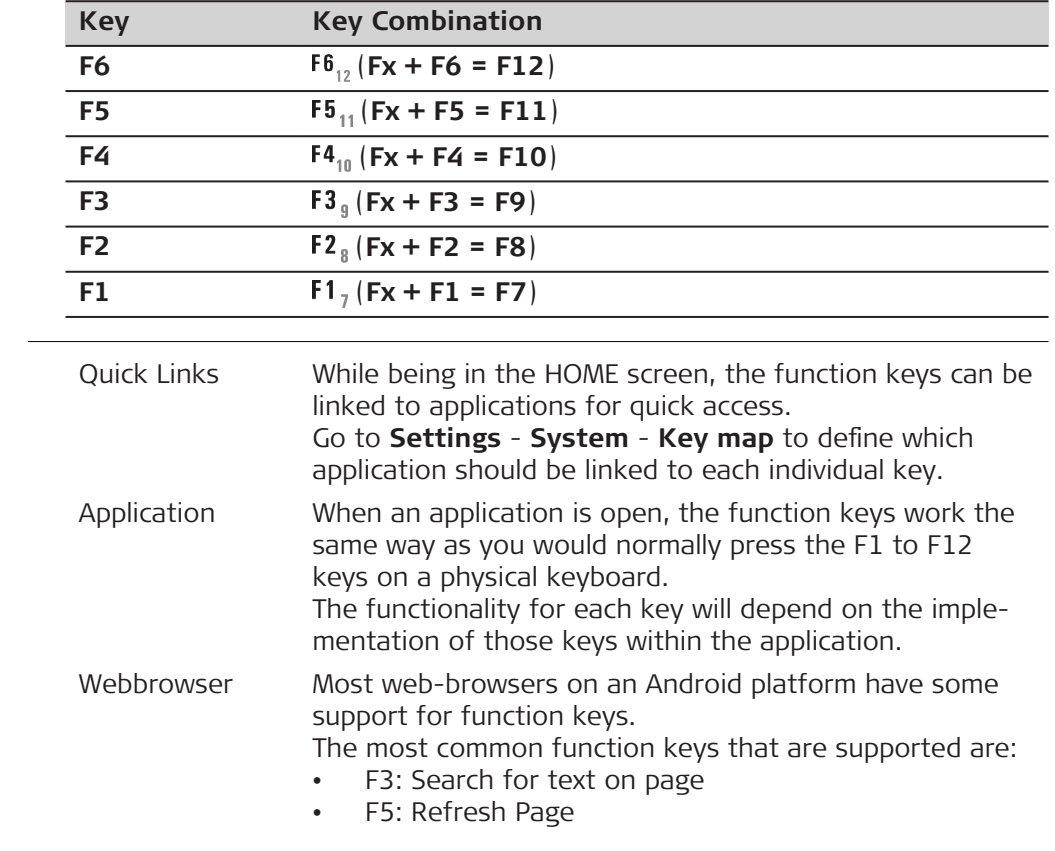

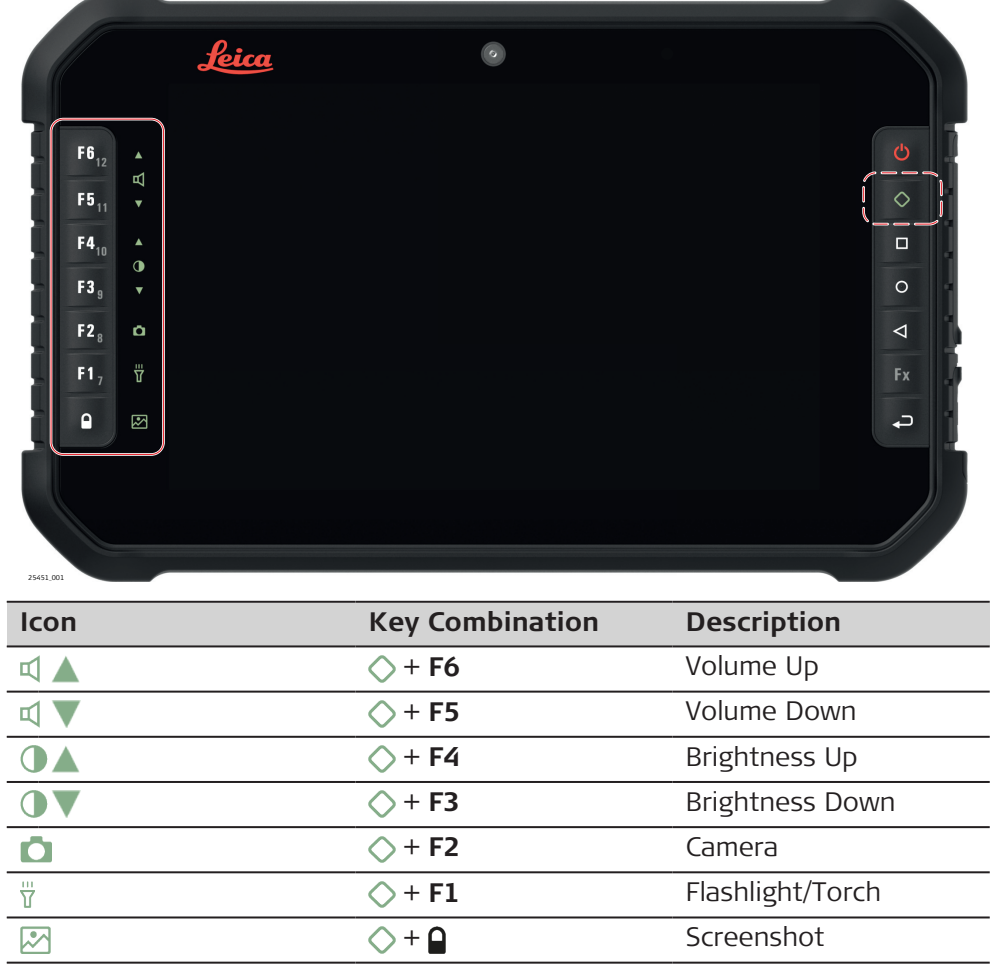

# **5.2 Operating Principles**

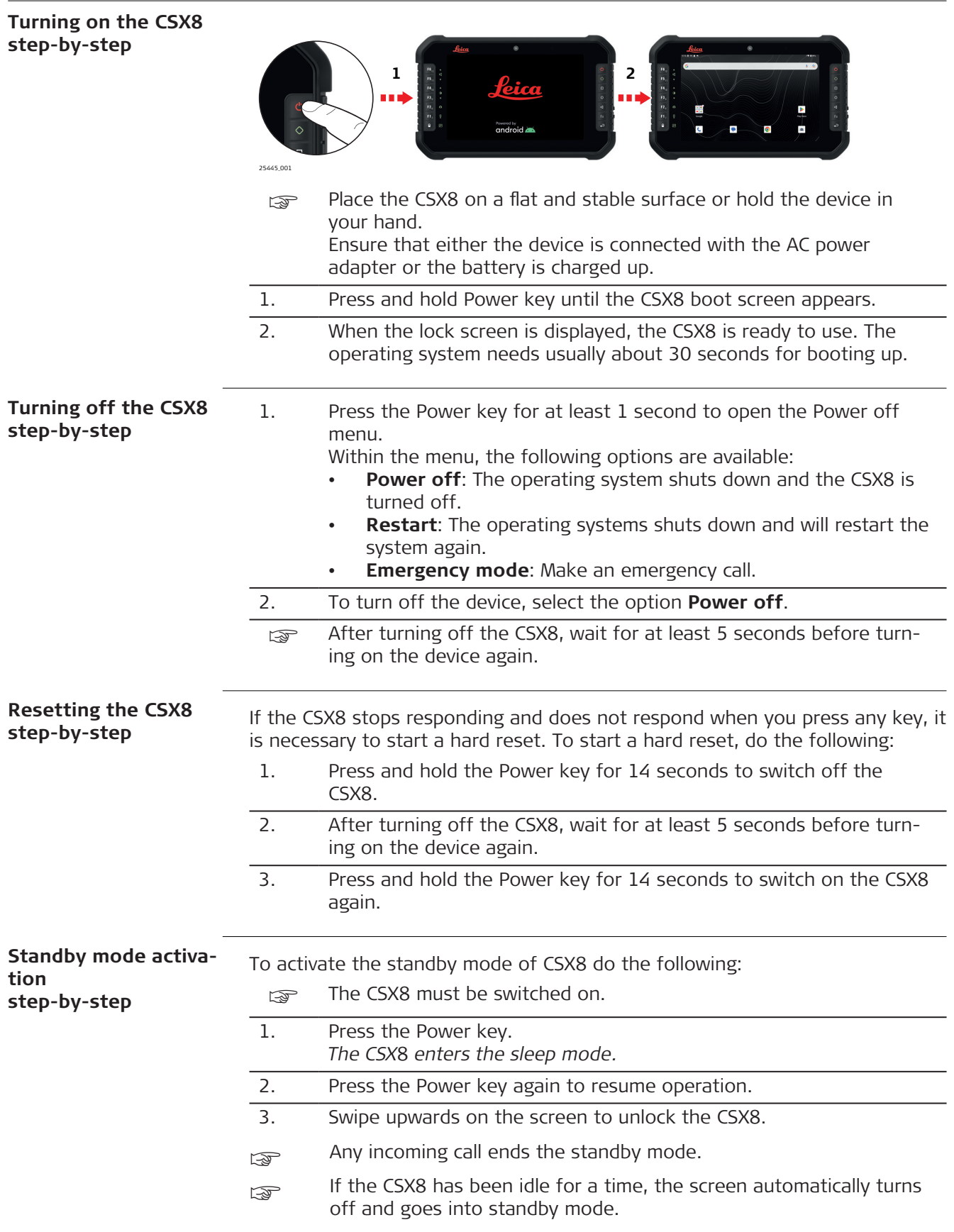

#### **Working with the touchscreen**

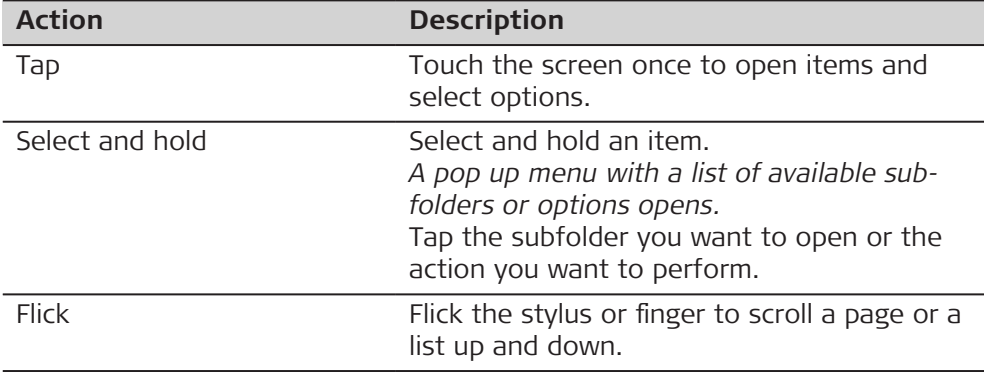

# **5.3 System Main Interface**

**Home screen**

#### The home screen with multiple panels is the starting place for accessing all functionalities of the CSX8.

#### **Access**

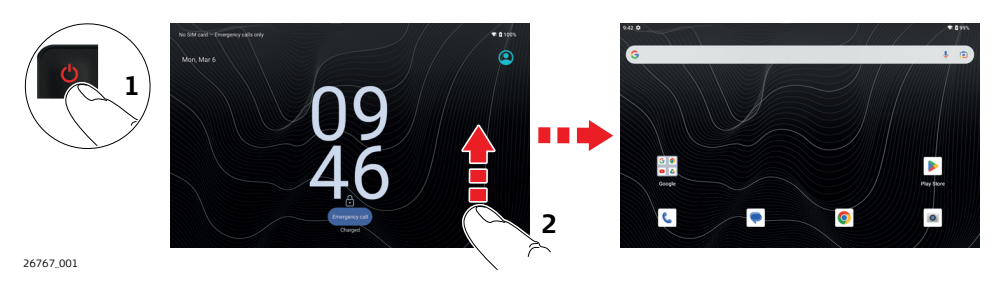

- 1. Turn on the CSX8. Refer to 5.2 Operating Principles. *The boot screen appears.*
- 2. Slide the screen upward to unlock and access the home screen.
- If the touch screen does not respond to swiping from bottom to top, then please verify that the LOCK SCREEN functionality is not active by pressing the LOCK button.

#### **Areas of the home screen**

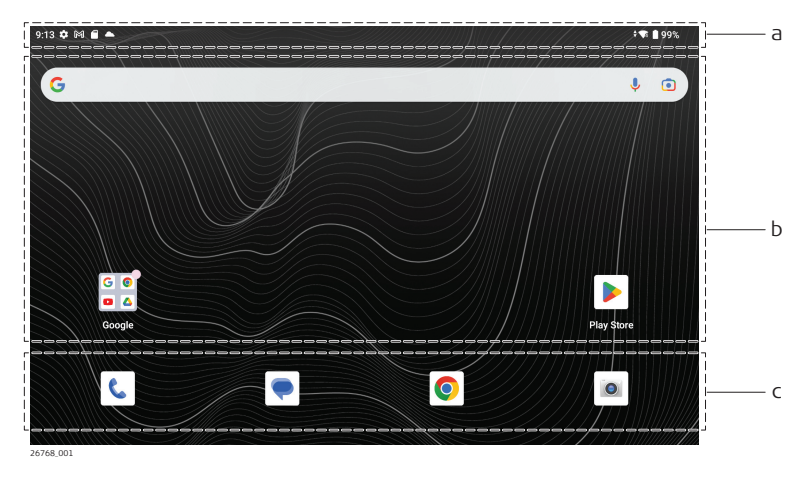

- a Status bar
- b Display area
- c Shortcut panel

# **Using the notification panel**

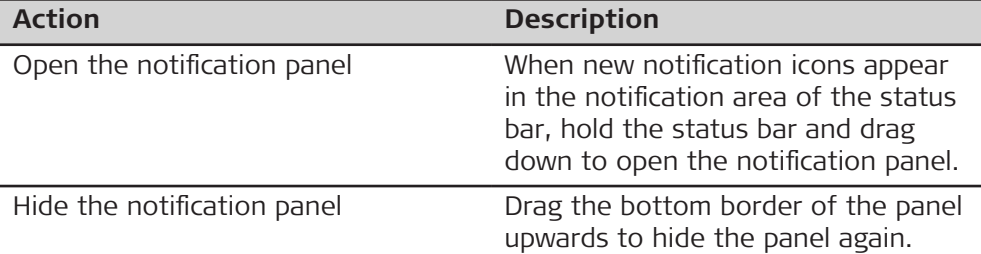

# **Customise the shortcut panel**

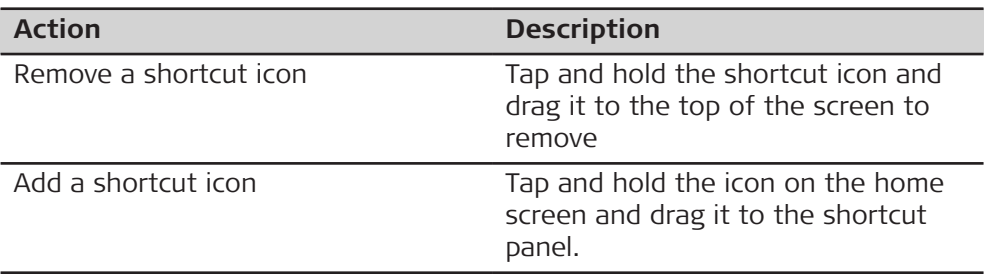

## **Expanding the home screen**

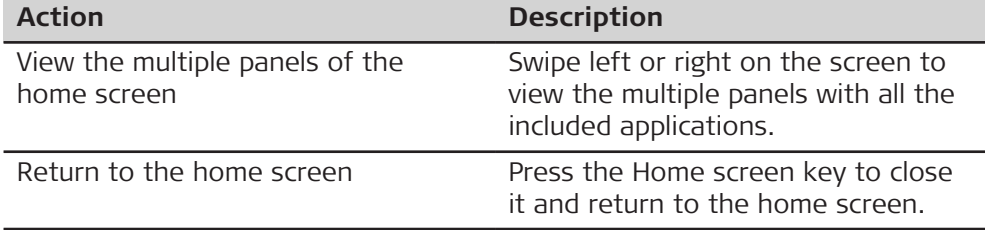

### **Icons and directories on the home screen**

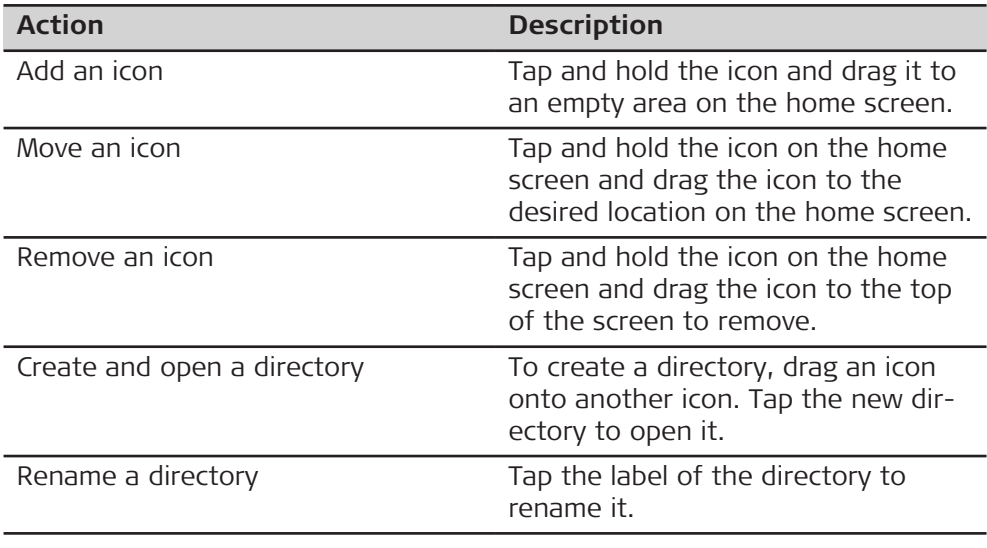

The icons within the status bar indicate the current status of the main system functions.

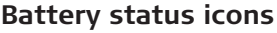

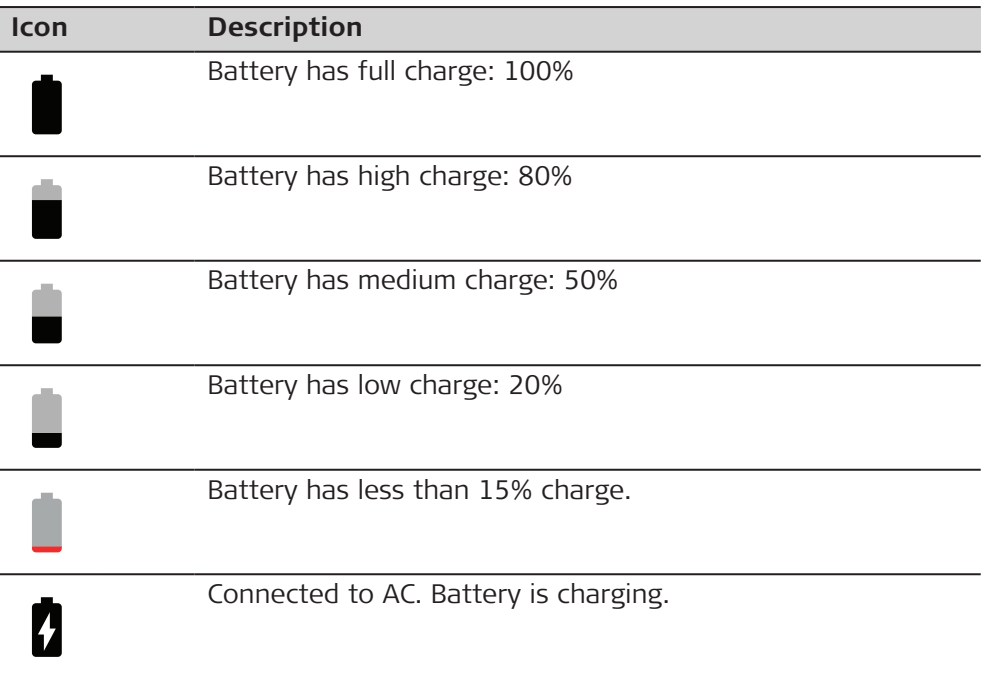

### **Speaker status icons**

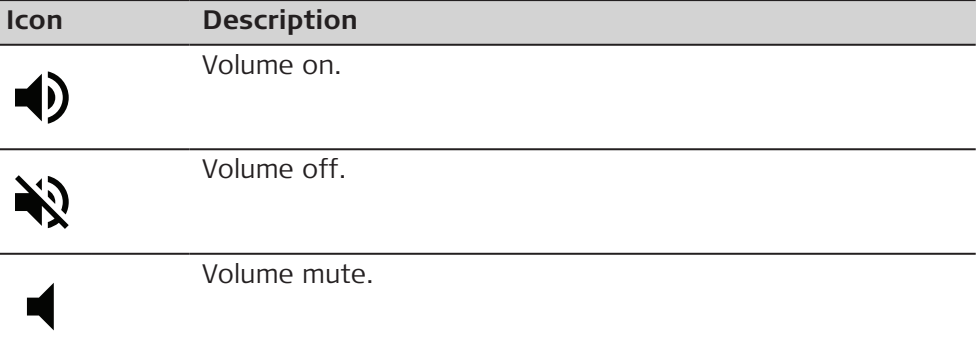

#### **Network and modem status icons**

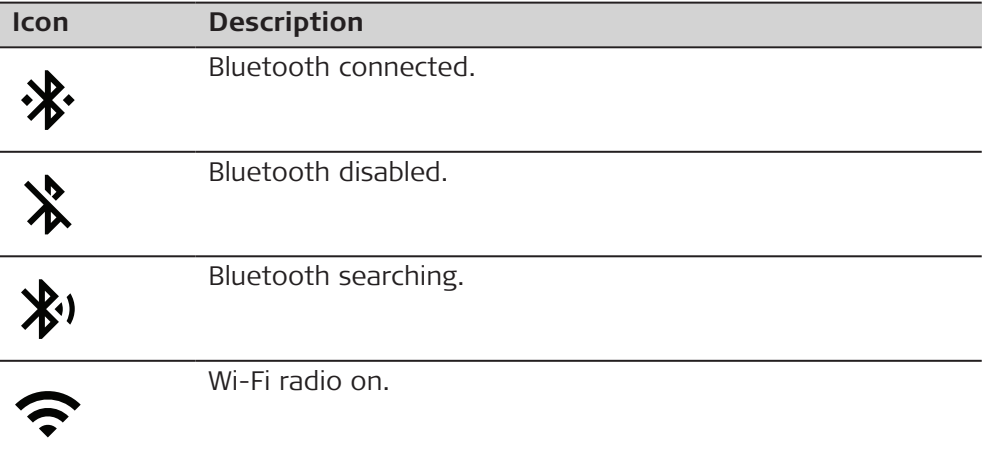

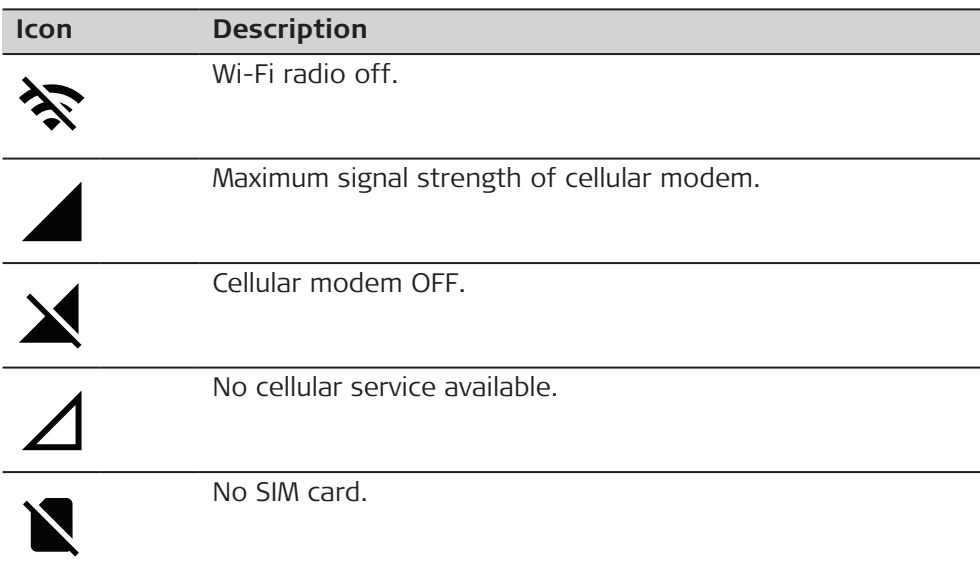

#### **Application screen**

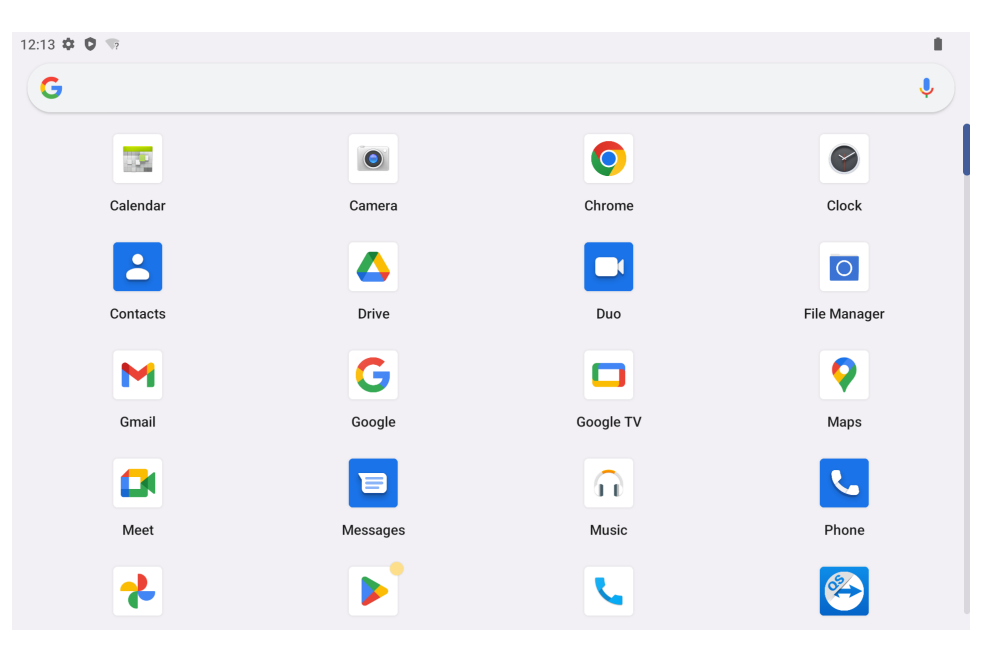

☞ The appearance of the application screen depends on the installed applications and is subject to change.

#### **Access**

- 1. Swipe up from the bottom of the screen to the application screen.
- 2. Tap and hold a program icon to open an application-related menu.

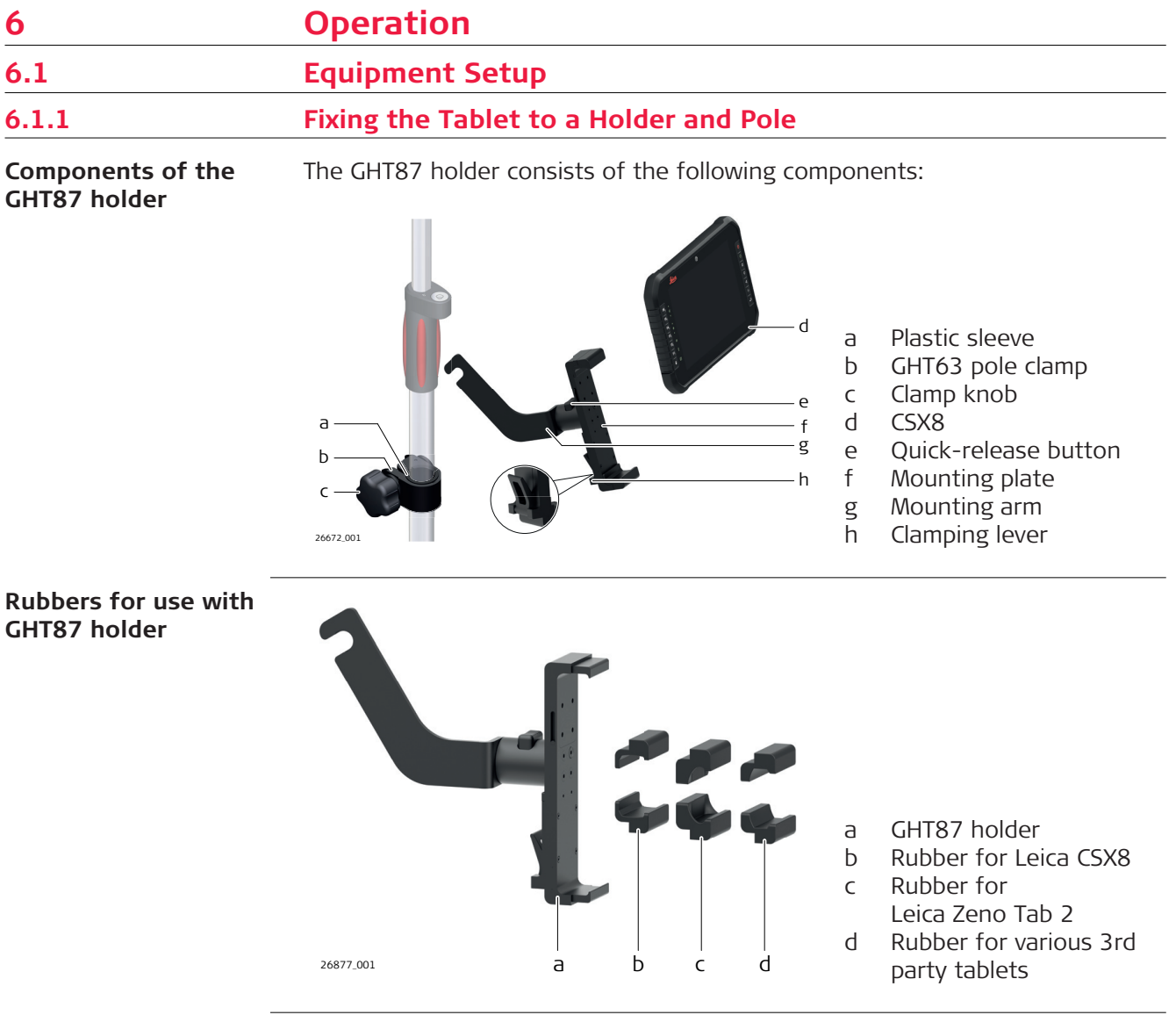

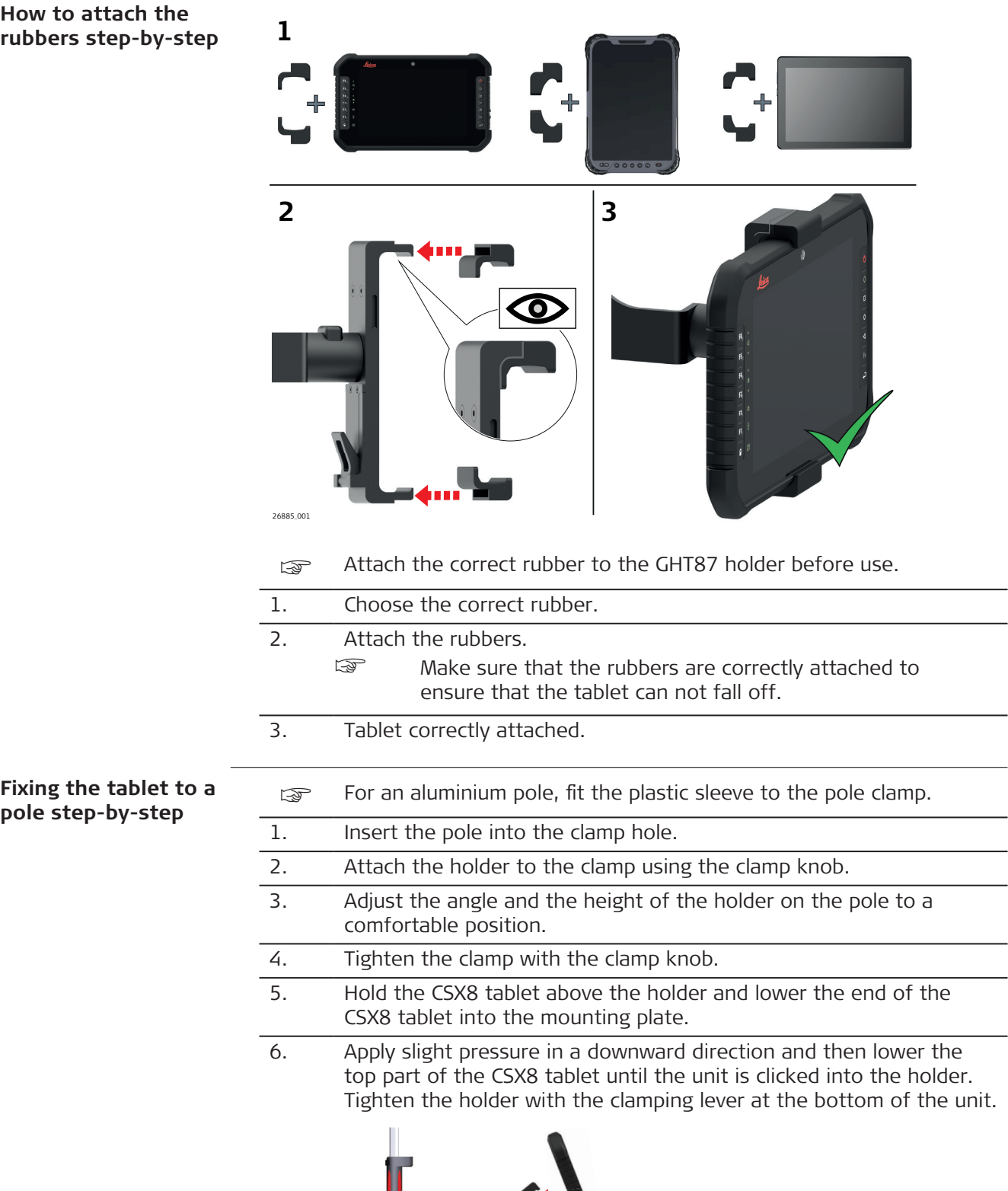

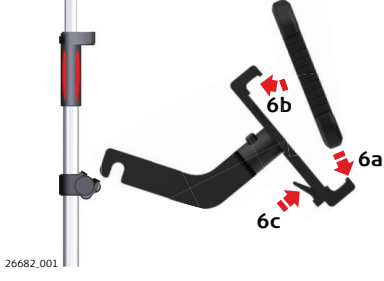

**pole step-by-step**

**Detaching the tablet from a pole step-bystep**

- 1. Release the clamping lever.
- 2. Place your palm over the bottom of the tablet.
- 3. While in this position, lift the bottom of the tablet from the holder.

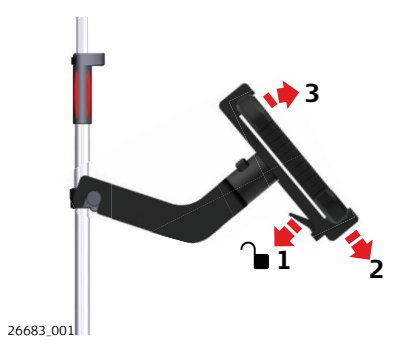

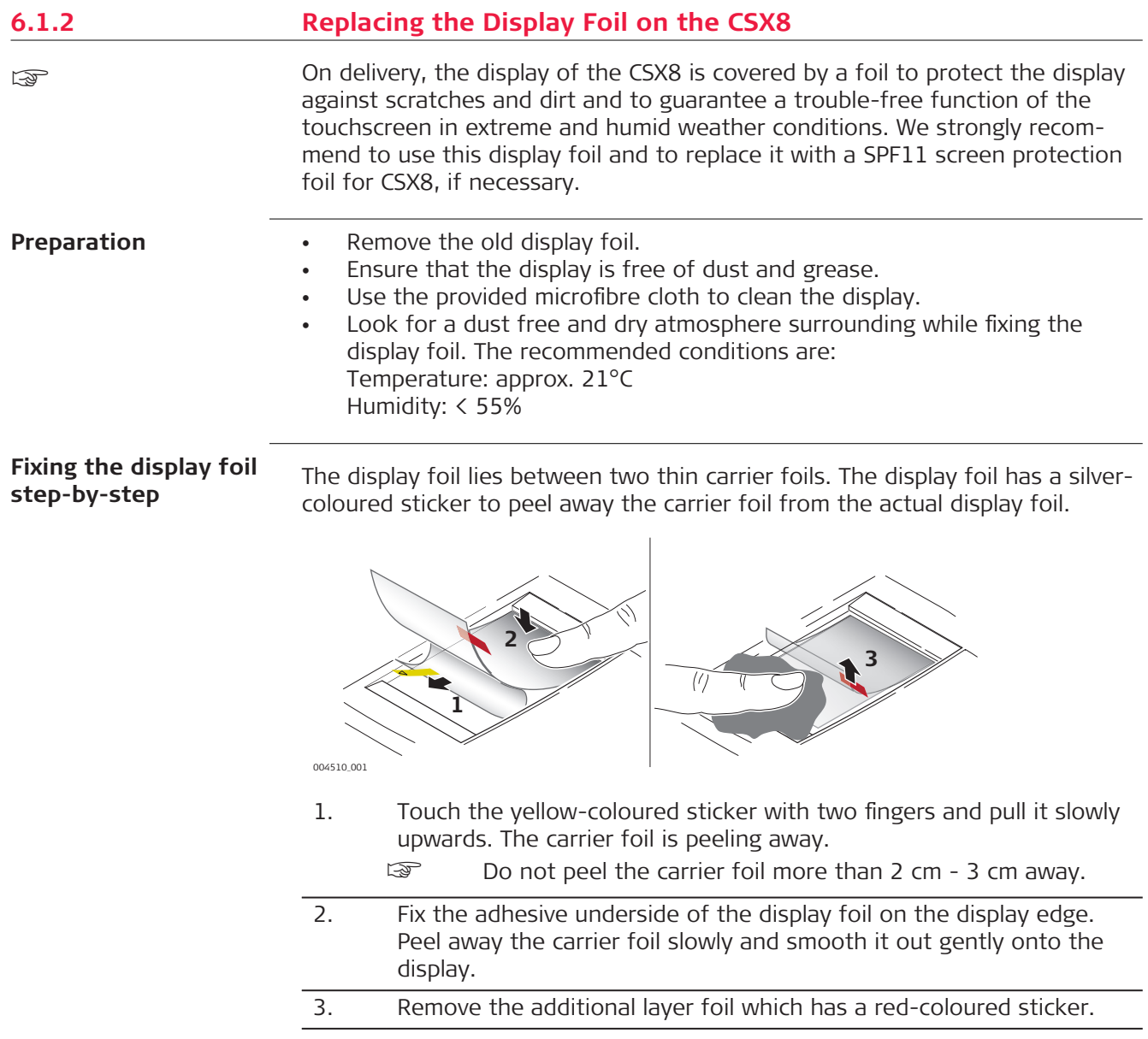

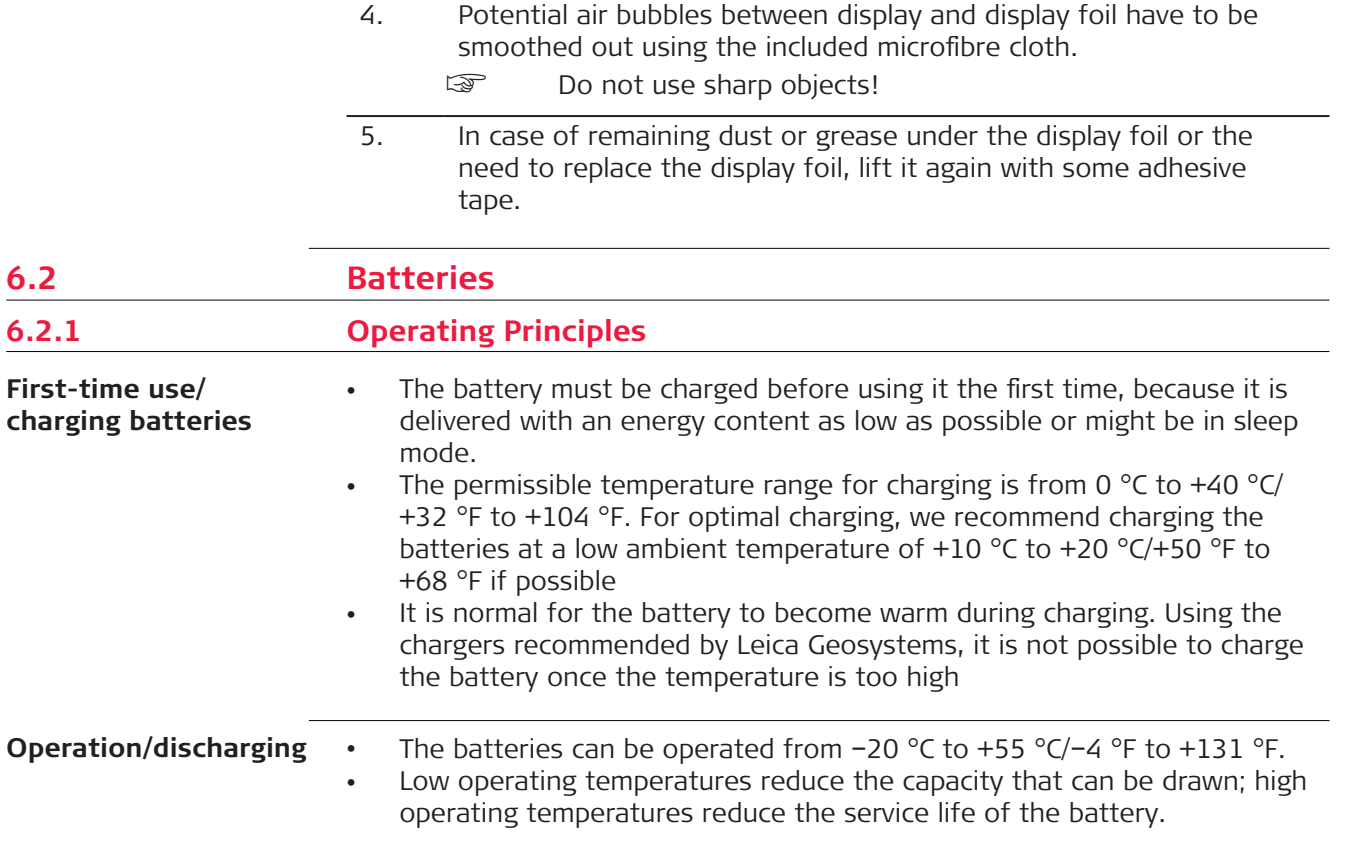